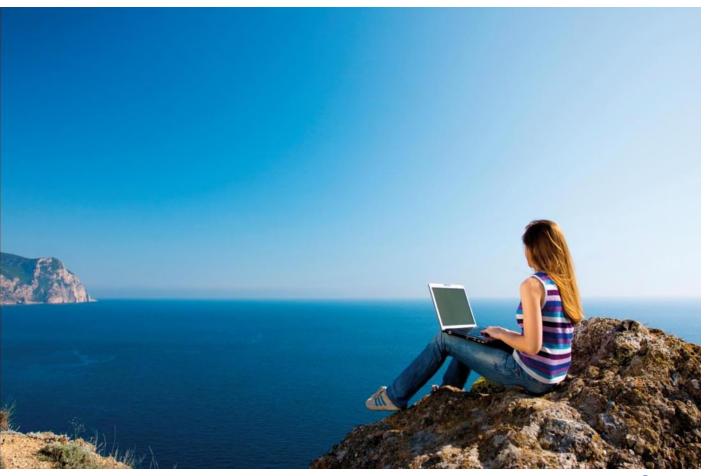

# Docspro support portal

End user manual

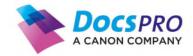

#### **Document Information**

Name:Docspro Support Portal User ManualDate:28-11-2022Version:1.0Author:Peter Beckers

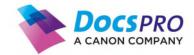

## **Table of Contents**

| Tabl | e of Contents                          | . 2 |
|------|----------------------------------------|-----|
| 1    | Introduction                           | . 3 |
| 2    | Submit a ticket                        | . 4 |
| 3    | Create an account                      | . 6 |
| 4    | An introduction to the ticket overview | . 7 |

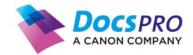

### **1** Introduction

Customers from Docspro with a support contract can use our self-service support portal to submit incidents, communicate with our support desk and view the status of submitted tickets. This document has been created to provide these customers with a manual how to use the Docspro Support portal.

The manual is divided into three chapters:

- Submit a Ticket
- Create an account
- An introduction to the ticket overview

If you have any questions about this document or the usage of the Docspro Support Portal, please contact our support desk at +31 172-419334.

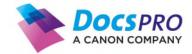

### 2 Submit a ticket

To submit a ticket open your web browser and navigate to the following address:

https://docspro.freshdesk.com/support/home

To submit a ticket click on the button **Submit a ticket** button.

| Support Portal                         |                                                                  | Но                     | Submit a ticket | Login |
|----------------------------------------|------------------------------------------------------------------|------------------------|-----------------|-------|
| Welco                                  | me to our support                                                | portal!                |                 |       |
| Submit a ticket<br>Submit a new ticket | View tickets<br>View your tickets<br>Click here for instructions | Download<br>Teamviewer |                 |       |
|                                        | C 0172-491344                                                    |                        |                 |       |

There is no pre-requisite to have an account to submit a ticket. After submitting the ticket, we will provide you with an activation link to create an account (see next chapter).

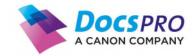

If you click on Submit a ticket the following page will be displayed:

| bmit a ticket                                     |                                                              |  |
|---------------------------------------------------|--------------------------------------------------------------|--|
|                                                   | Please fill out the information below and submit your ticket |  |
| ubject * 🕡                                        |                                                              |  |
|                                                   |                                                              |  |
| our e-mail address * 🕢                            |                                                              |  |
| hone number                                       |                                                              |  |
| roduct                                            |                                                              |  |
| Choose                                            | •                                                            |  |
| roduct version 🕔                                  |                                                              |  |
| icense/Serial number 🚯                            |                                                              |  |
|                                                   |                                                              |  |
| B <i>i</i> <u>U</u> ⊕ i≡ i≡ A                     |                                                              |  |
| Type something                                    |                                                              |  |
|                                                   | -                                                            |  |
| ince when does the issue occur? *                 |                                                              |  |
| an you reproduce the error? *                     |                                                              |  |
| Choose                                            | •                                                            |  |
| low many users are affected *                     |                                                              |  |
| Choose                                            | ·                                                            |  |
| Priority *                                        |                                                              |  |
| Low                                               | •                                                            |  |
| Ik ben geen robot RCATCHA<br>Privaty - Vacrianten |                                                              |  |
| & Attachment                                      |                                                              |  |
|                                                   |                                                              |  |

Fill out all the fields in the form, confirm you are not a robot and click on the Submit button

Fields marked with a red (\* asterisk) are mandatory. If you leave the non-mandatory fields empty this could lead to delays as there is a chance that we will still need this information and will ask for the information later.

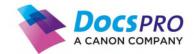

#### 3 Create an account

If this is the first time you are submitting a ticket you will receive an activation e-mail to create an account. *Note: This activation e-mail could end-up in your spam folder* 

With this account you can login into our support portal and you can track the status of your submitted tickets . The e-mail looks like this, although it can differ with the different e-mail readers.

| Docspro Support<br>support@docspro.freshdesk.com                                                                           | Date:<br>25-11-2022 14:35:16 |
|----------------------------------------------------------------------------------------------------|------------------------------|
| Subject: Support Portal user activation                                                                                    |                              |
| Hi E. Xample,                                                                                                    |                              |
| A new Docspro B.V. account has been created for you.                                                                       |                              |
| Click the url below to activate your account and select a password!                                                        |                              |
| https://docspro.freshdesk.com/register/AKldb5WGeextfazTspgv                                                                |                              |
| If the above URL does not work try copying and pasting it into your brow<br>have problems, please feel free to contact us. | wser. If you continue to     |
| Best regards,<br>Docspro Supportdesk                                                                                       |                              |

When you click on the link in the e-mail you are redirected to the registration page where you have to enter your Name and create a password.

| ACTIVATE YOUR<br>Please confirm your | ACCOUNT<br>details and set a password for your account |
|--------------------------------------|--------------------------------------------------------|
| Full name *                          | B                                                      |
| Enter Password *                     | R                                                      |
|                                      |                                                        |

When you click on Activate and Log In, you are redirected to Docspro Support portal and you can track the status of your submitted tickets.

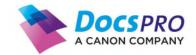

#### 4 An introduction to the ticket overview

After logging in you see the following:

| DocsPRO Support Portal                                                | Home Tickets Submit a ticket E |  |
|-----------------------------------------------------------------------|--------------------------------|--|
| Home                                                                  | Search your tickets here       |  |
| 2<br>This is an example #20024<br>Created on Fri, 25 Nov - via Portal | Being Processed                |  |

- 1. Here you can navigate to the Ticket overview, submit a new ticket, look at your profile or search for specific tickets.
- 2. This is the ticket overview.
- 3. Here you can filter what tickets you want to see.

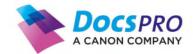

When you click on a specific ticket, you are redirected to the ticket details (see below). All communication between you and the Docspro Support desk is displayed here.

| Home > Tickets > #20024 Search you                                                                                                    | r tickets here Q                   |
|----------------------------------------------------------------------------------------------------|------------------------------------|
| E E. Xample reported 14 minutes Being Processed Reply Add people Close issue   This is an example of a ticket, created for the user manual.                                                                                                    | Ticket details<br>Phone number     |
| E Click here to add comment                                                                                                    | Product                            |
|                                                                                                    | Kofax TotalAgility 👻               |
|                                                                                                    | Product version                    |
|                                                                                                    | 1234                               |
|                                                                                                    | License/Serial number<br>3XAMPL3   |
| 6                                                                                                    | Since when does the issue occur? * |
| Light State of the state of the state of the | 25 Nov, 2022                       |
|                                                                                                    | Can you reproduce the error? *     |
|                                                                                                    | Yes 🔻                              |
|                                                                                                    | How many users are affected *      |
|                                                                                                    | Priority *                         |
|                                                                                                    | Urgent -                           |
|                                                                                                    | Status                             |
|                                                                                                    | Being Processed                    |

If you have any questions about this document or the usage of the Docspro Support Portal, please contact our support desk at +31 172-419334.